Автономная некоммерческая организация «Консультационно - учебный центр «Балахнинский»

**AAADr** Утверждаю Директор АНО **СУЛЬТАЦИОННО УЧЕБНЫЙЦЕНТ БАЛАХНИНСКИЙ** Резепова Ю.В. Дская

 $\mathbf{1}$ 

Рабочая программа профессиональной переподготовки водителей транспортных средств с категории «В» на категорию «С»

### УЧЕБНЫЙ ПЛАН

# ПЕРЕПОДГОТОВКИ ВОДИТЕЛЕЙ ТРАНСПОРТНЫХ СРЕДСТВ С КАТЕГОРИИ «В» НА КАТЕГОРИЮ «С»

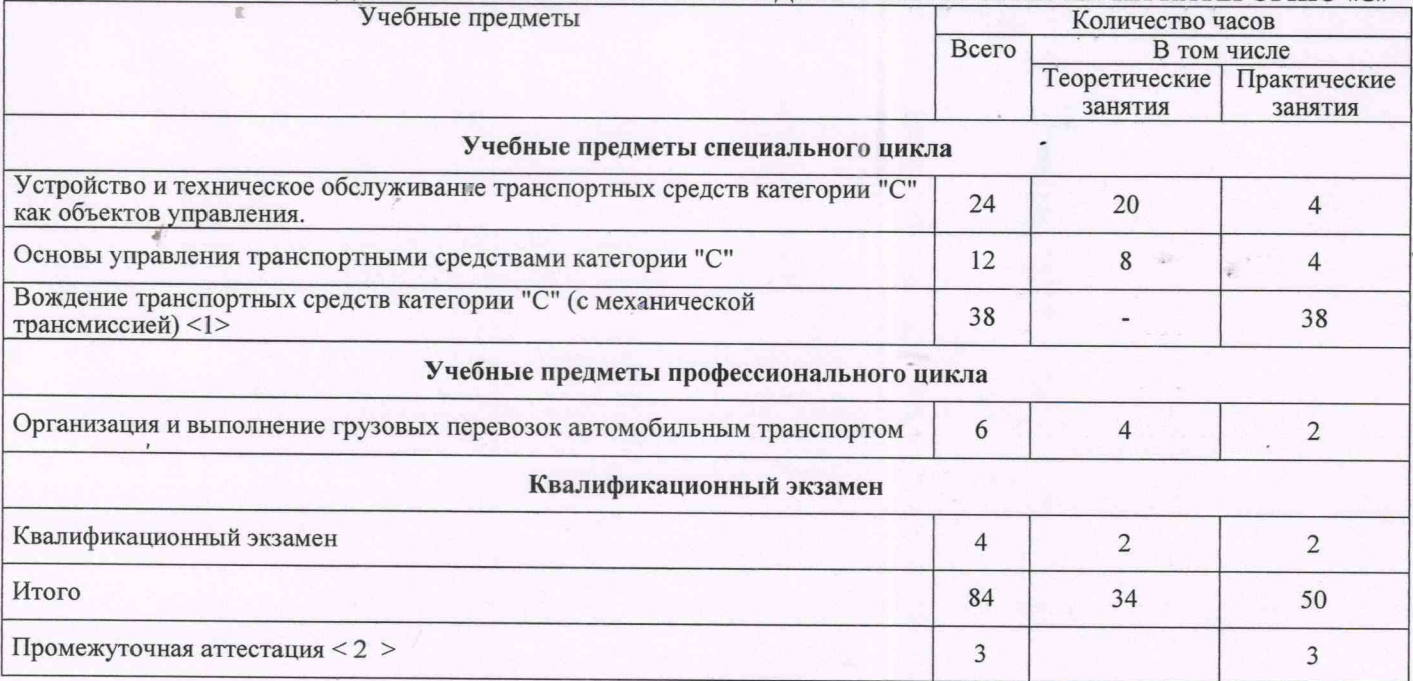

РАБОЧАЯ ПРОГРАММА УЧЕБНОГО ПРЕДМЕТА<br>"Устройство и техническое обслуживание транспортных средств категории "С"

как объектов управления". Специальный цикл

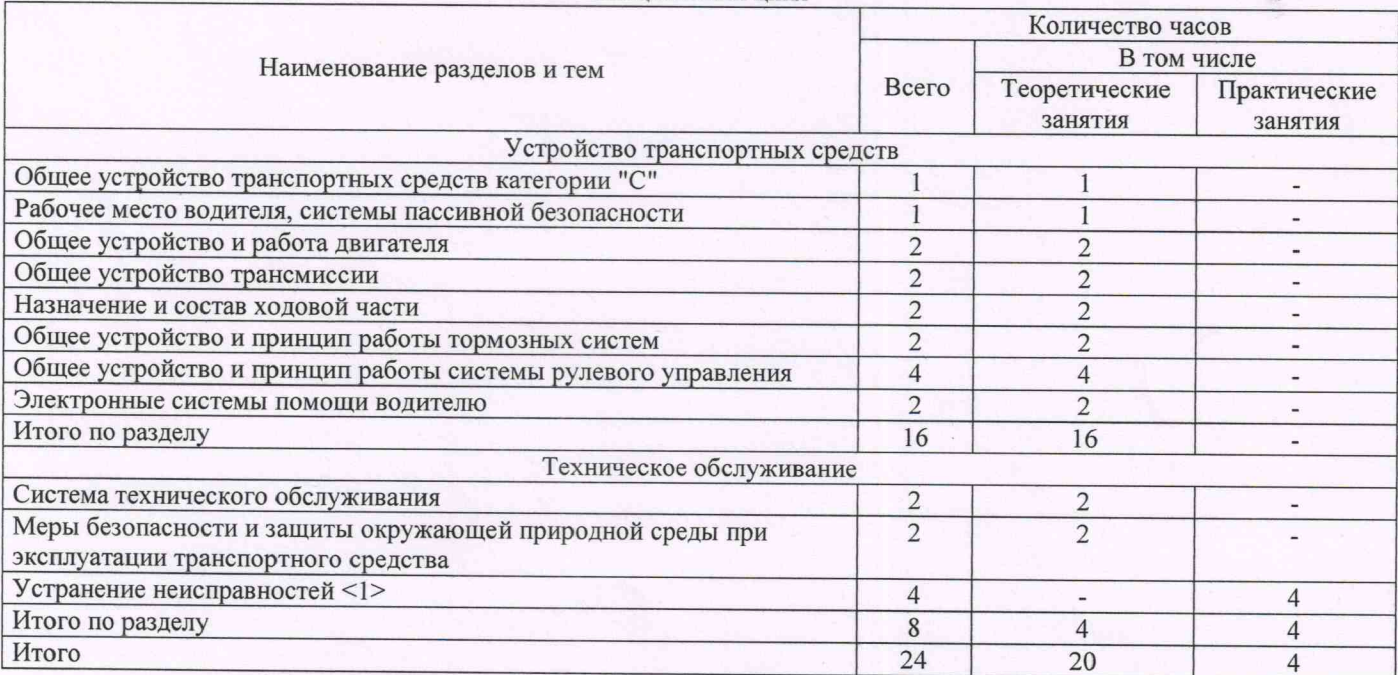

## РАБОЧАЯ ПРОГРАММА УЧЕБНОГО ПРЕДМЕТА

"Основы управления транспортными средствами категории "С".

Специальный цикл

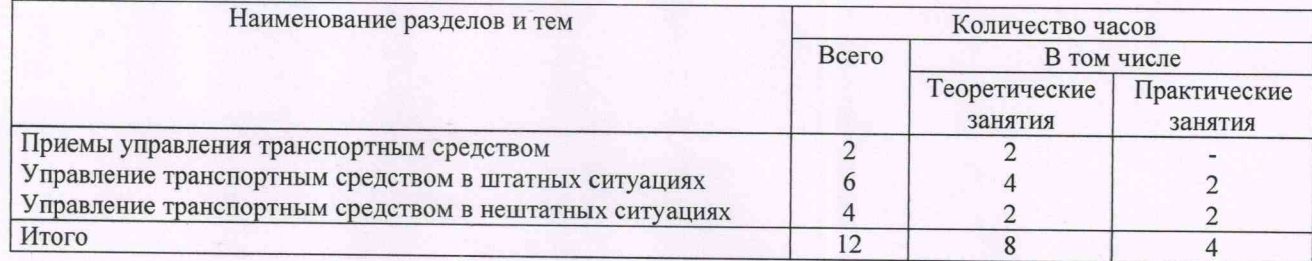

**РАБОЧАЯ ПРОГРАММА УЧЕБНОГО ПРЕДМЕТА**<br>"Вождение транспортных средств категории "С" (для транспортных средств с механической трансмиссией).<br>Специальный цикл

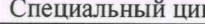

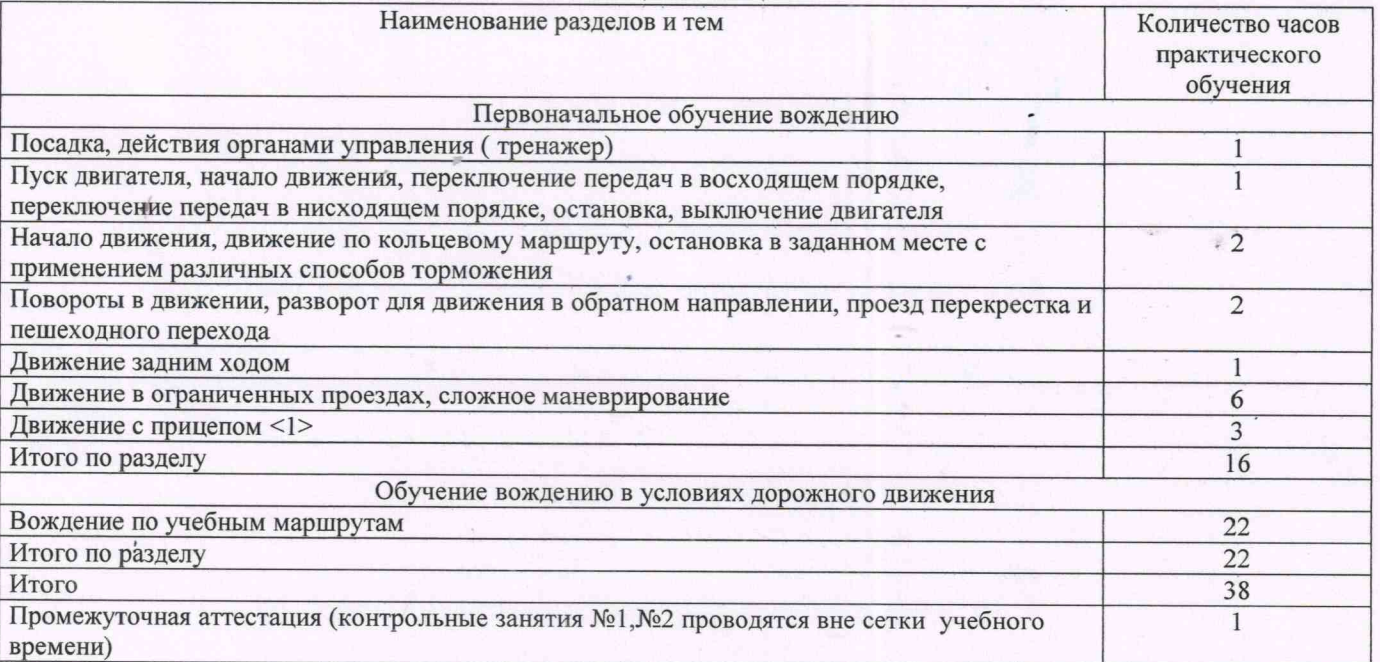

**РАБОЧАЯ ПРОГРАММА УЧЕБНОГО ПРЕДМЕТА**<br>"Организация и выполнение грузовых перевозок автомобильным транспортом".<br>Профессиональный цикл

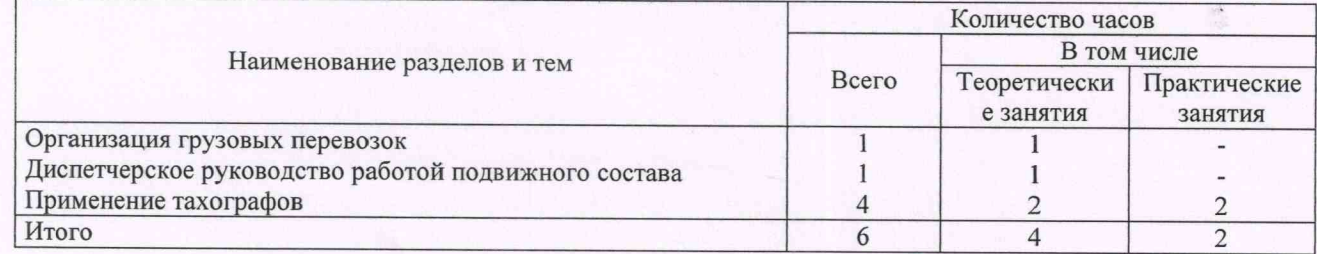